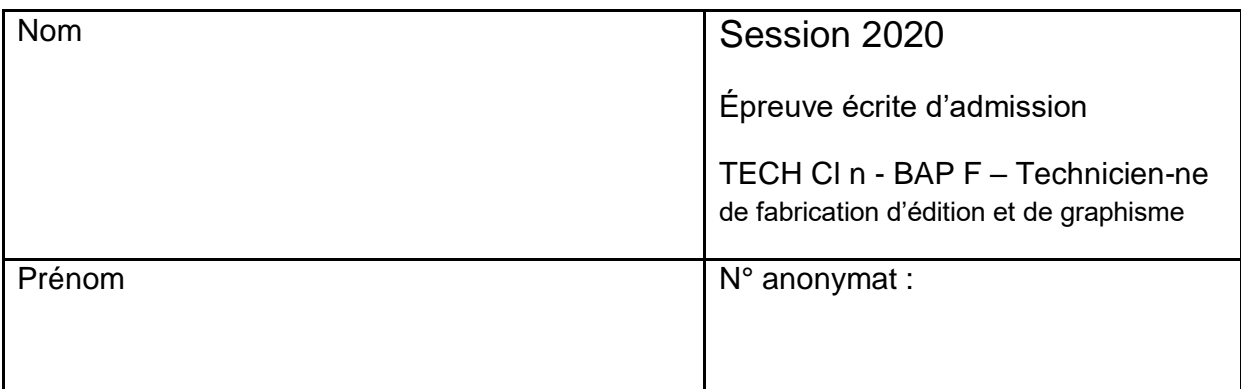

**----------------------------------------------------------------------------------------------------**

# **Établissement organisateur : Université Paris-Dauphine**

# **Épreuve écrite unique d'admission – Durée : 3 heures**

# Concours externe de technicien-ne de Recherche et de Formation classe normale - **Session 2020**

**Branche d'Activité Professionnelle F** « Culture, Communication, Production et diffusion des savoirs »

Emploi-type : « Technicien-ne de fabrication, d'édition et de graphisme »

# **jeudi 2 juillet 2020 : 10 h 00**

#### **Consignes :**

- le sujet se compose de 11 pages, y compris celle-ci et comporte 29 questions. Assurez-vous que cet exemplaire est complet avant le début de l'épreuve.

- N'indiquez votre état civil que sur la 1re page.

- Il convient de répondre directement sur la copie dans l'espace laissé libre entre chaque question, sans utiliser de couleurs ou de marques distinctives permettant d'identifier le candidat.

- Les brouillons ne sont pas acceptés.

- Aucun document ou matériel n'est autorisé :

**.** Les appareils électroniques doivent être éteints pendant la durée de l'épreuve. Ils doivent être rangés et ne peuvent pas être laissés sur la table (téléphone, montre connectée, tablette).

**.** L'utilisation des calculatrices est interdite.

#### **QUESTIONS:**

1. Quelles sont les différentes étapes de la fabrication d'un imprimé ?

2. Qu'est-ce qu'une charte graphique ?

3. Qu'est-ce que l'imposition ?

4. Quelles sont les fonctions d'un contrôleur d'impression ?

5. Qu'est-ce que le CFC ?

6. De quelle manière peut-on résoudre le décalage causé par l'encartage des feuilles dans la fabrication d'un document ?

7. Quelles sont les exigences de sécurité pour l'utilisation d'un massicot ?

8. Dans quel cas faut-il utiliser un fond perdu?

9. Qu'est-ce qu'un « bon à tirer » et à quoi sert-il ?

10. L'externalisation de la production de certains documents peut-elle être judicieuse ? Expliquez pourquoi.

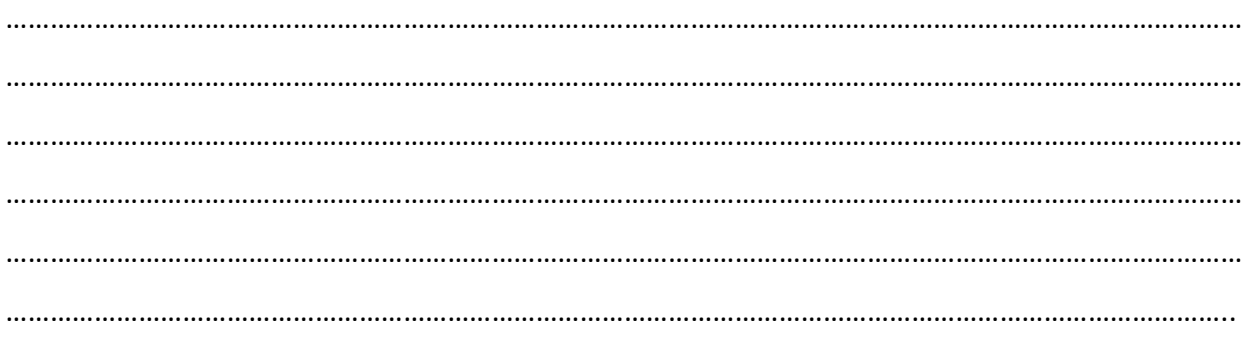

11. Un certain nombre de démarches environnementales sont aujourd'hui mises en place dans un atelier de reprographie. Elles concernent aussi bien les matériels utilisés que les consommables. Quelles sont-elles ? Argumenter votre réponse.

…………………………………………………………………………………………………………………………………………………… …………………………………………………………………………………………………………………………………………………… …………………………………………………………………………………………………………………………………………………… …………………………………………………………………………………………………………………………………………………… …………………………………………………………………………………………………………………………………………………… ……………………………………………………………………………………………………………………………………………………

12. Vous avez 400 flyers A6 à imprimer en recto verso sur une presse numérique couleur, sur un papier 100g blanc.

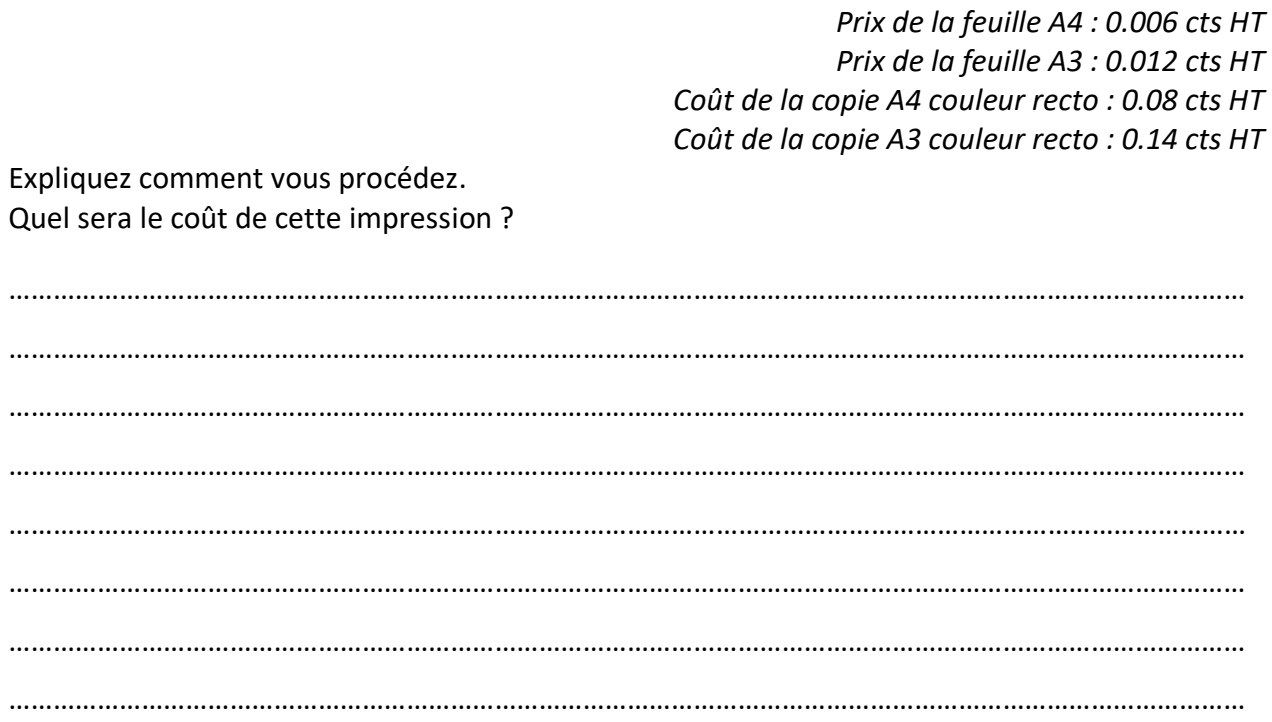

13. Quelles transformations les métiers de l'imprimerie vont-ils connaître dans les prochaines années?

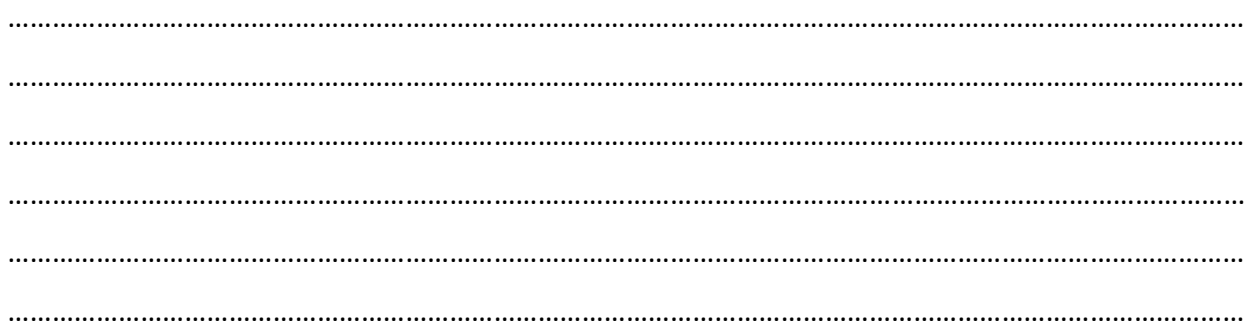

14. On vous donne des tirages photos sur papier format 10X15. Quelles étapes devez-vous réaliser pour les imprimer au format A0 à destination d'une exposition?

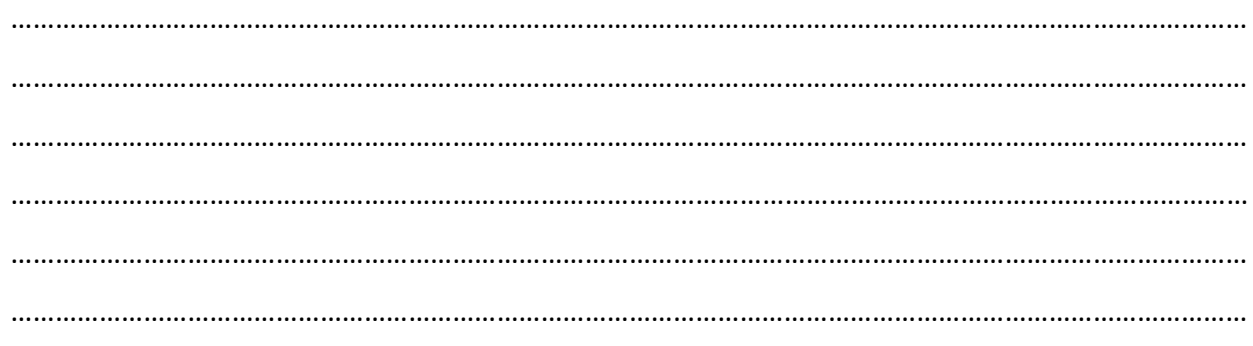

#### 15. Que sont ces matériels ?

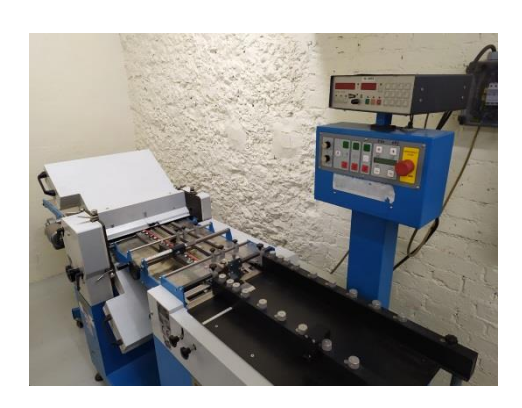

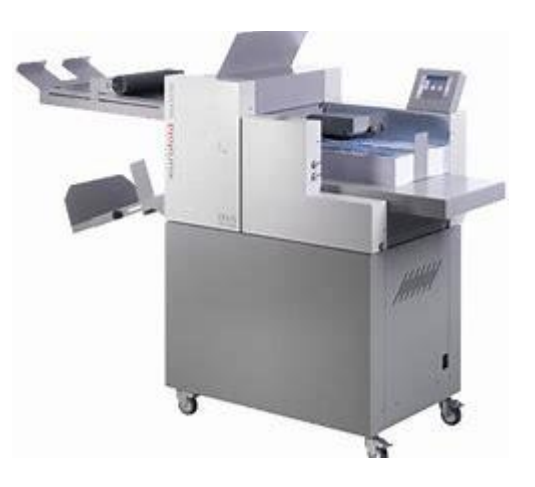

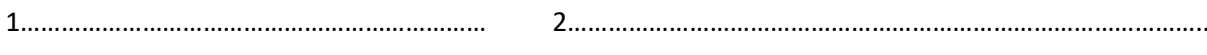

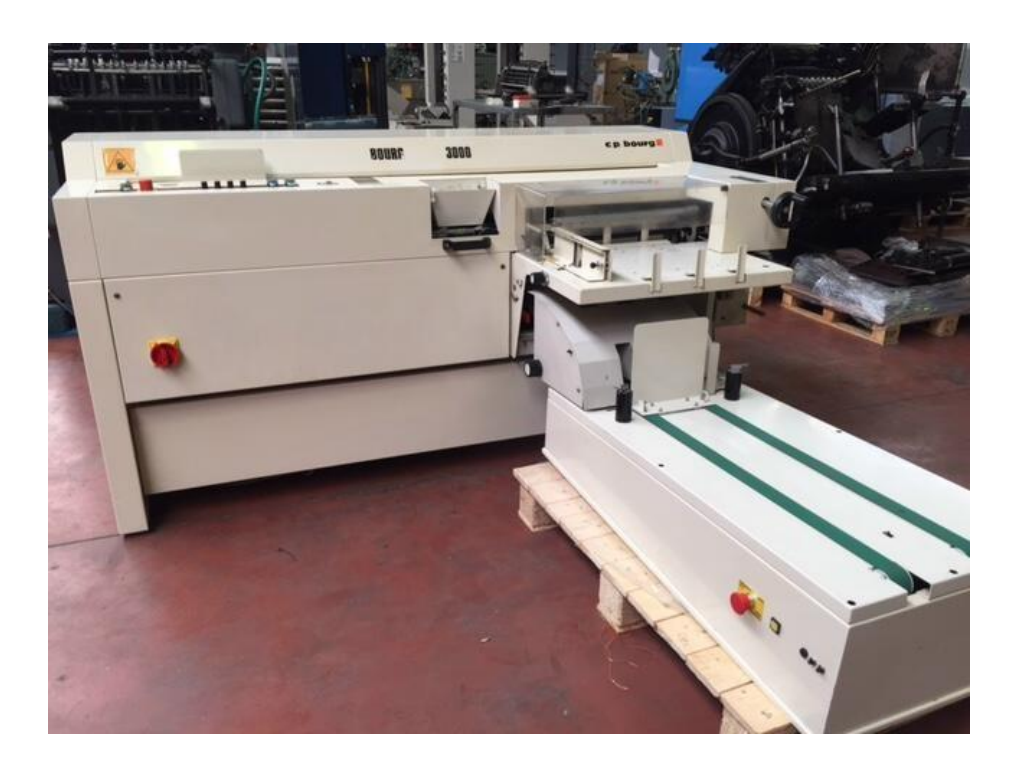

3………………………………………………………………………………………………………………………………………………………………

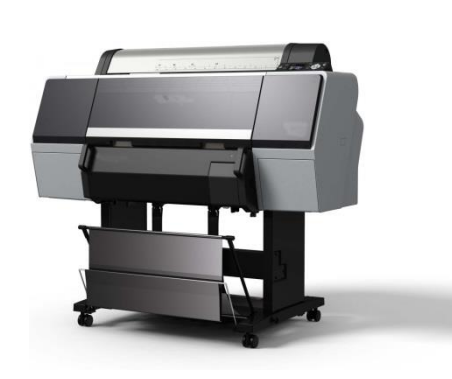

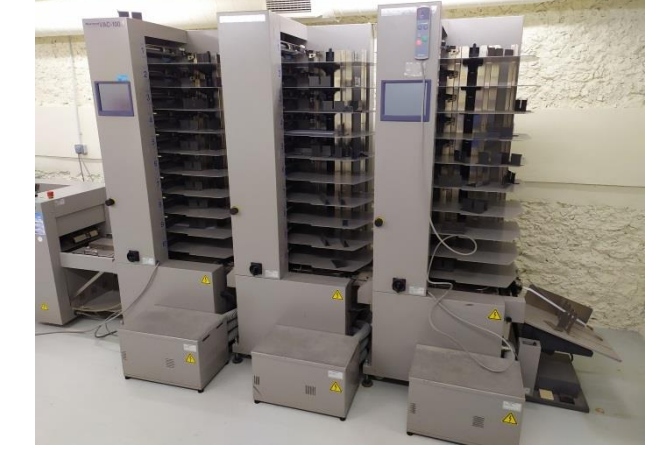

4……………………………………………………………… 5…………………………………………………………………………………….

Pour le n°3, indiquez par des flèches sur la photo les différentes étapes du document

16. Quels sont les contrôles à effectuer à chaque étape de la fabrication d'un imprimé ?

………………………………………………………………………………………………………………………………………………………………… ………………………………………………………………………………………………………………………………………………………………… ………………………………………………………………………………………………………………………………………………………………… ………………………………………………………………………………………………………………………………………………………………… ………………………………………………………………………………………………………………………………………………………………… …………………………………………………………………………………………………………………………………………………………………

17. Pour différentes raisons inhérentes au service vous achetez 50% de votre volume papier au format 45 x 64cm. Le parc machine permet d'imprimer au format A3 maximum. Dans le cadre d'un investissement matériel, comment allez-vous calculer l'ouverture du massicot à acquérir ?

…………………………………………………………………………………………………………………………………………………… …………………………………………………………………………………………………………………………………………………… …………………………………………………………………………………………………………………………………………………… …………………………………………………………………………………………………………………………………………………… ……………………………………………………………………………………………………………………………………………………

18. A- Schématisez et expliquez ce que sont les plis croisés et les plis parallèles

……………………………………………………………………… ……………………………………………………………………… ……………………………………………………………………………… ……………………………………………………………………………… ……………………………………………………………………… ……………………………………………………………………… ……………………………………………………………

…………………………………………..............................

B- Si je dispose d'une plieuse à poches, quel type de pli pourrais-je réaliser ?

……………………………………………………………………………………………………………………………………………………

19. Étude de cas :

Vous êtes affecté.e dans un service d'impression en qualité de responsable d'atelier. Votre hiérarchie vous demande de mettre en place un outil de suivi de l'activité et en fixe les objectifs comme suit :

- Recenser les travaux
- Établir des courbes d'activités dans chacun des secteurs (offset, reprographie)
- Justifier les investissements futurs

Quel type d'outil allez-vous mettre en place ? Quelles informations devez-vous recueillir ?

20. Qu'est-ce que l'équerrage ?

21. Expliquez la différence entre : Capacité de RIP / Vitesse d'impression / Vitesse de production

22. Votre établissement dispose de deux centres de reprographie, équipés de moteurs couleur et noir et blanc. Ces centres sont composés de la façon suivante :

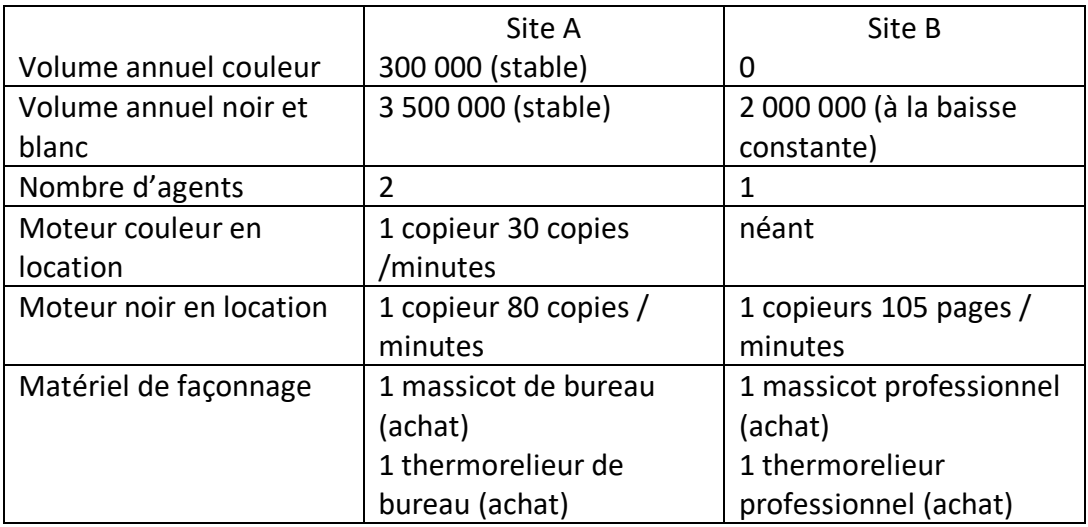

À l'occasion du départ à la retraite du personnel du site B (sans remplacement), l'établissement souhaite réunir les deux centres sur le site A. Expliquez votre projet de restructuration.

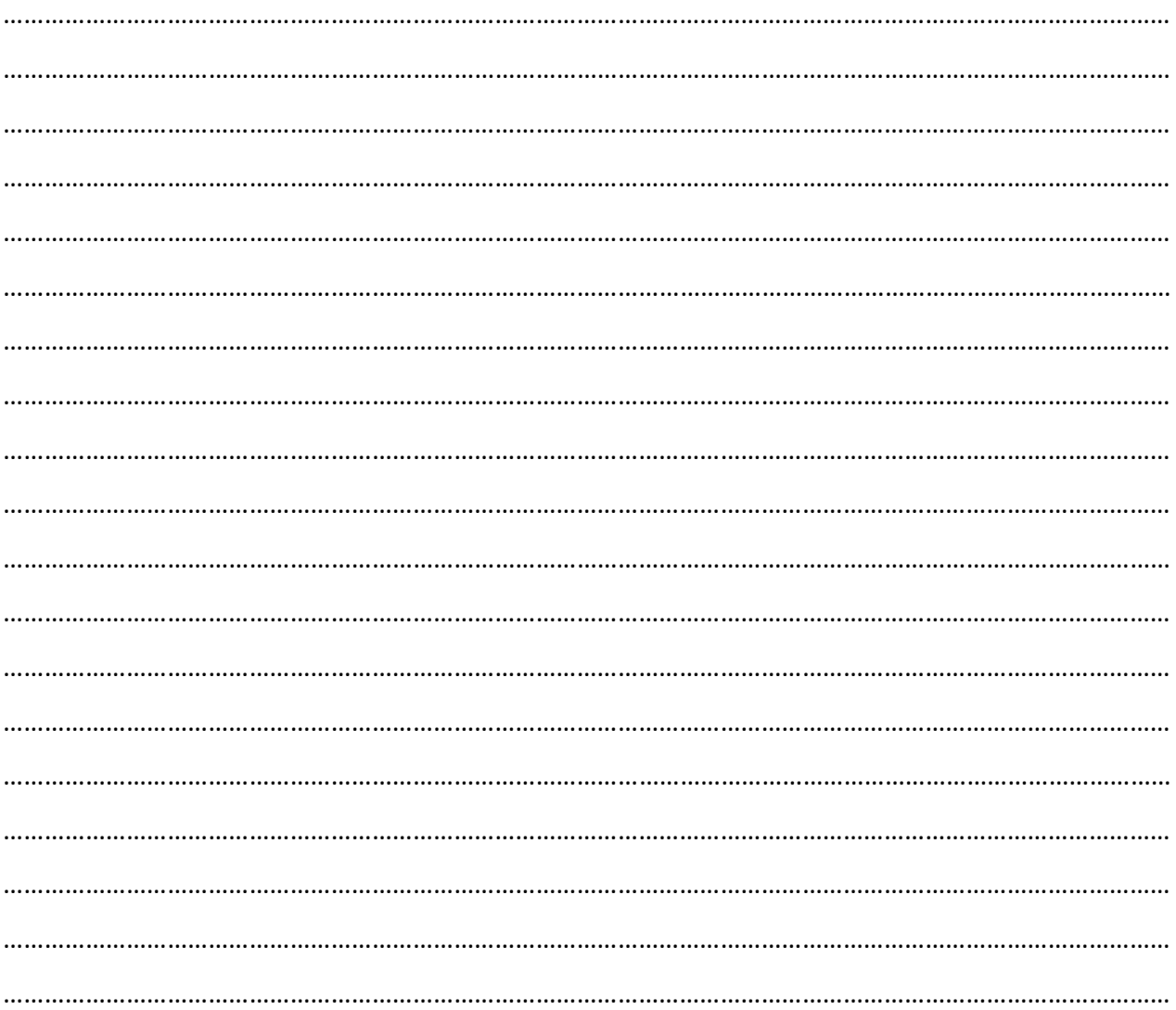

23. Quelles sont les précautions à prendre lors d'une reproduction de documents confidentiels ?

24. Quels sont les grands principes des marchés publics ?

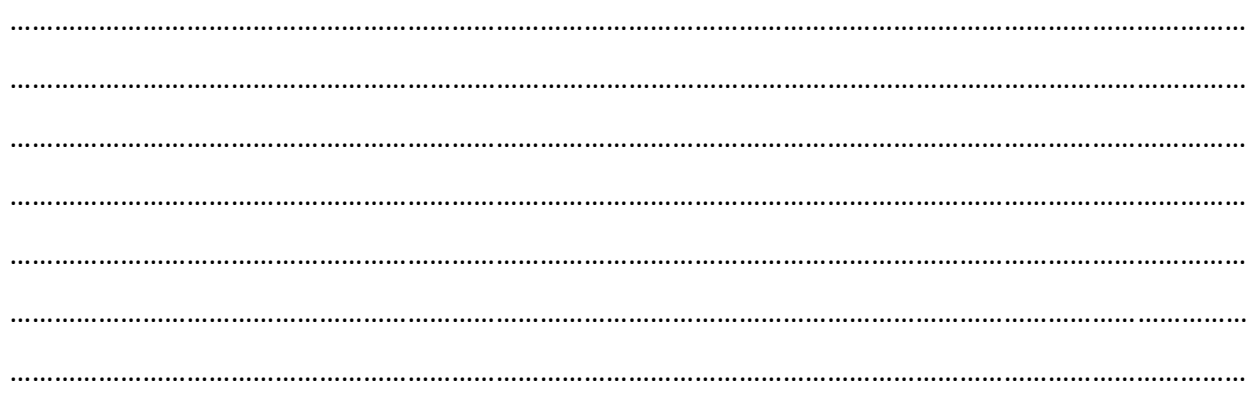

25. Vous devez réaliser l'impression de 2500 livrets piqués à cheval sur une presse polychrome. Le massicot de chasse de votre presse tombe en panne au bout de 2000 livrets. Le commanditaire attend ces livrets finis dans deux heures. Quelle solution pouvez-vous apporter afin de régler cette problématique ? Expliquer le processus.

26. Détailler les différentes étapes du réglage de la registration sur une presse polychrome.

27. Lister les éléments composant un dossier à présenter à la DAE-Solimp pour le renouvellement des presses numériques d'un atelier.

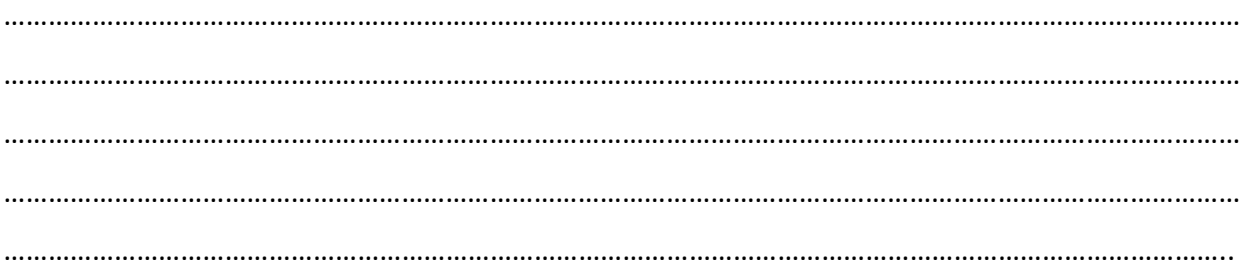

28. Vous disposez d'un fichier au format A3 sans fond perdu devant être imprimé au format A3 fini avec coupe franche. Celui-ci ne peut être **déformé** et la conception du fichier n'**autorise pas d'étirer les fonds perdus.**

Afin de créer les fonds perdus manquants, vous disposez sur votre PC, des logiciels suivants : le Pack Office, PitStop 13, Acrobat DC.

Quelle solution pouvez-vous apporter afin de pouvoir réaliser cette impression avec les exigences du commanditaire ?

Expliquer votre réponse.

…………………………………………………………………………………………………………………………………………………… …………………………………………………………………………………………………………………………………………………… …………………………………………………………………………………………………………………………………………………… …………………………………………………………………………………………………………………………………………………… …………………………………………………………………………………………………………………………………………………… …………………………………………………………………………………………………………………………………………………… …………………………………………………………………………………………………………………………………………………… …………………………………………………………………………………………………………………………………………………… …………………………………………………………………………………………………………………………………………………… …………………………………………………………………………………………………………………………………………………..

29. Vous disposez d'un Stock de 5000 feuilles en papier structuré format 70x100, 250g. Il vous est demandé de couper dans ces rames un format 33\*49 correspondant au format maximum de votre presse numérique polychrome. De combien de feuilles disposerez-vous après découpe ?

…………………………………………………………………………………………………………………………………………………… …………………………………………………………………………………………………………………………………………………… …………………………………………………………………………………………………………………………………………………… ……………………………………………………………………………………………………………………………………………………